# MPP Phase 1 Service Pack 2 Release

The following enhancements and fixes to the MPP are included in the August 8th Service Pack:

### **Search by All Plan Types**

When you search with a Plan Type of "All," results will include plans with all Plan Types:

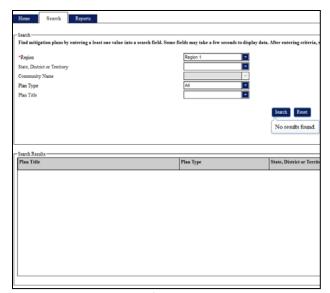

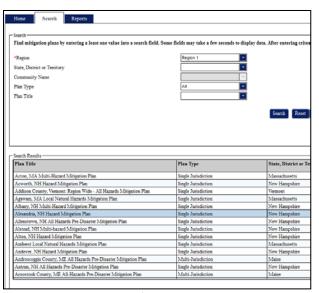

<u>Before</u> <u>After</u>

### **Improvements to Plan Update Information**

New message when cloning a plan that reminds you to enter a plan update number before saving the plan, and the Plan Update Number is a required field:

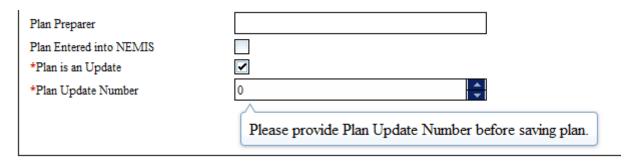

The Plan is an Update and Plan Update Number fields are editable in all instances. Previously you could only edit them after cloning a plan.

### **Plan Expiration Changes**

The Plan Status for a plan will automatically update to Expired when the current date is the same day or after the Plan's Expiration Date. For example, if a plan's expiration date is July 4<sup>th</sup> and the Plan Status is Approved, with the release of the service pack, the Plan Status will change to Expired. Also, if a plan's expiration date is August 8<sup>th</sup> and the Plan Status is In Review, with the release of the service pack, the Plan Status will change to Expired

For all new plans, the Expiration Date is calculated using the following rules:

| Plan Type                         | Approval Dates | Calculation for Expiration Date |  |  |  |
|-----------------------------------|----------------|---------------------------------|--|--|--|
| Multi-Jurisdiction, Single        | All Dates      | Approval Date plus 5 years      |  |  |  |
| Jurisdiction, and Standard Tribal |                |                                 |  |  |  |
| Enhanced State, Enhanced          | ≤ 05/28/2011   | Approval Date plus 3 years      |  |  |  |
| Tribal, and Standard State        |                |                                 |  |  |  |
| Enhanced State, Enhanced          | > 05/28/2011   | Approval Date plus 5 years      |  |  |  |
| Tribal, and Standard State        |                |                                 |  |  |  |

### **Jurisdiction Status Tab Changes**

All columns in the Jurisdiction Status tab are sortable by clicking on the column header.

The Approval Date column has been removed.

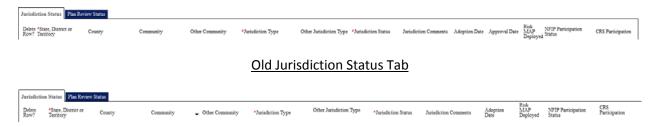

**New Jurisdiction Status Tab** 

### **Plan Review Status Tab Changes**

The following fields are optional: Correspondence Date, Correspondence Type, and Date Review Started.

The Days in Review field is titled Days in Region, which is auto-populated based off the following calculation:

| Is Correspondence Date Populated? | Days in Region                               |  |  |  |  |
|-----------------------------------|----------------------------------------------|--|--|--|--|
| Yes                               | Correspondence Date minus Date Plan Received |  |  |  |  |
| No                                | Current Date minus Date Plan Received        |  |  |  |  |

The Days in Review value is also included as a column in the Plan Review Tab:

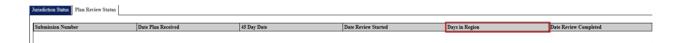

A new field titled Days in Review is listed in the Reviewer section. A Days in Review value for each Reviewer is auto-populated using the following calculation: Date Review Completed minus Date Review Started.

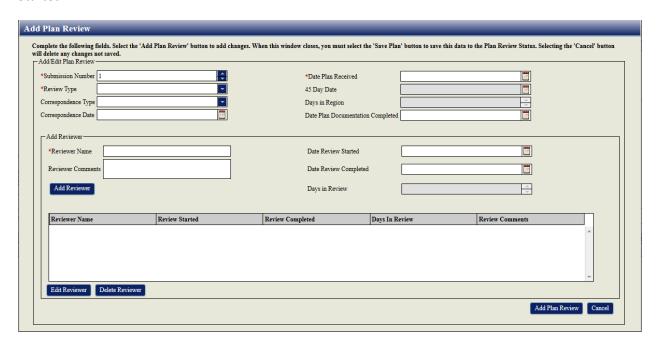

New Plan Review Screen

## **Modified Canned Reports**

#### **Report Plan Status by State**

The Approved & APA Plans Details tab is removed from the report.

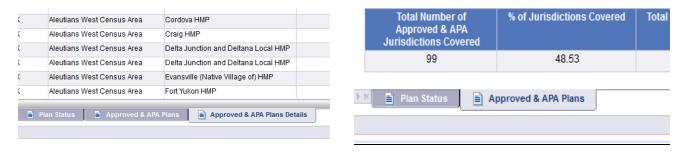

Old Report New Report

#### **Plans in Review**

The following changes are included:

- The report is titled Plans in Region rather than Plans in Review
- The columns in the report are sorted in the following order:
  - o State
  - Date Plan Received
  - o Plan Title
- New Number of Days in Region Column added
- If the value of a Number of Days in Region cell is greater or equal to 45 days, then the cell has a orange background

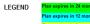

Source: FEMA/Mitigation Planning Portal As of 8/1/14 - 9:28:50 PM GMT+00:00

an expires in 24 months or less an expires in 12 months or less an expires in 6 month or less an expires in 1 month or less

#### **PLANS IN REVIEW**

State(s) = All Plan Type: All

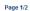

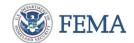

| STATE | Plan Title                                              | Plan<br>Update<br>Number | Plan Type           | Date Plan<br>Received | 45 Day date | Number of<br>Days in<br>Review | Plan Approval Date | Expiration Date | Months<br>till<br>Expired | Plan Preparer        |
|-------|---------------------------------------------------------|--------------------------|---------------------|-----------------------|-------------|--------------------------------|--------------------|-----------------|---------------------------|----------------------|
| AK    | State of Alaska Standard Hazard Mitigation Plan         | 3                        | Standard State      | 08/27/2013            | 10/11/2013  |                                |                    |                 |                           |                      |
| AK    | Whittier HMP                                            | 2                        | Single Jurisdiction | 09/04/2013            | 10/19/2013  |                                |                    |                 |                           |                      |
| AZ    | Coconino County Multi Jurisdictional Hazard Mitigatic   | 0                        | Multi-Jurisdiction  |                       |             |                                |                    |                 |                           | Fredonia town        |
| ΑZ    | Maricopa County Multi Jurisdictional Hazard Mitigatio   | 0                        | Multi-Jurisdiction  |                       |             |                                |                    |                 |                           | Apache Junction city |
| AZ    | Pinal County Multi Jurisdictional Hazard Mitigation Pl  | 0                        | Multi-Jurisdiction  |                       |             |                                |                    |                 |                           | Marana town          |
| AZ    | Pinal County Multi Jurisdictional Hazard Mitigation Pl  | 0                        | Multi-Jurisdiction  |                       |             |                                |                    |                 |                           | Queen Creek town     |
| AZ    | Pinal County Multi Jurisdictional Hazard Mitigation Pl  | 0                        | Multi-Jurisdiction  |                       |             |                                |                    |                 |                           | Winkelman town       |
| AZ    | Yavapai County Multi Jurisdictional Hazard Mitigation   | 0                        | Multi-Jurisdiction  |                       |             |                                |                    |                 |                           | Peoria city          |
| AZ    | Yavapai County Multi Jurisdictional Hazard Mitigation   | 0                        | Multi-Jurisdiction  |                       |             |                                |                    |                 |                           | Wickenburg town      |
| CA    | ABAG Multi Jurisdictional Multi Hazard Plan - Petalum   | 1                        | Multi-Jurisdiction  | 12/13/2012            | 01/27/2013  |                                |                    |                 |                           | ABAG                 |
| CA    | Butte County Multi Jurisdictional Hazard Mitigation PI: | 1                        | Multi-Jurisdiction  | 12/18/2013            | 02/01/2014  | 140                            |                    |                 |                           | Butte County         |
| CA    | Butte County Multi Jurisdictional Hazard Mitigation Pla | 1                        | Multi-Jurisdiction  | 12/18/2013            | 02/01/2014  | 140                            |                    |                 |                           | Butte County         |
| CA    | Butte County Multi Jurisdictional Hazard Mitigation Pla | 1                        | Multi-Jurisdiction  | 12/18/2013            | 02/01/2014  | 140                            |                    |                 |                           | Butte County         |
| CA    | Butte County Multi Jurisdictional Hazard Mitigation PI: | 1                        | Multi-Jurisdiction  | 12/18/2013            | 02/01/2014  | 140                            |                    |                 |                           | Butte County         |
| CA    | Butte County Multi Jurisdictional Hazard Mitigation PI: | 1                        | Multi-Jurisdiction  | 12/18/2013            | 02/01/2014  | 140                            |                    |                 |                           | Butte County         |
| CA    | Butte County Multi Jurisdictional Hazard Mitigation PI: | 1                        | Multi-Jurisdiction  | 12/18/2013            | 02/01/2014  | 140                            |                    |                 |                           | Butte County         |
| CA    | Butte County Multi Jurisdictional Hazard Mitigation Pla | 1                        | Multi-Jurisdiction  | 12/18/2013            | 02/01/2014  | 140                            |                    |                 |                           | Butte County         |
| CA    | Butte County Multi Jurisdictional Hazard Mitigation Pla | 1                        | Multi-Jurisdiction  | 12/18/2013            | 02/01/2014  | 140                            |                    |                 |                           | Butte County         |
| CA    | City of Lancaster Hazard Mitigation Plan                | 0                        | Single Jurisdiction |                       |             |                                |                    |                 |                           | Lancaster, City of   |
| CA    | Duarte, City of - Duarte city                           | 1                        | Single Jurisdiction | 01/17/2014            | 03/03/2014  |                                |                    |                 |                           | Duarte, City of      |

Old Report

LEGEND

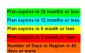

#### **PLANS IN REGION**

State(s) = All Plan Type: All

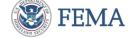

Source: FEMA/Mitigation Planning Portal As of 8/1/14 - 9:28:53 PM GMT+00:00

Page 1/2

| STATE | Plan Title                                              | Plan<br>Update<br>Number | Plan Type           | Date Plan<br>Received | 45 Day date | Number of<br>Days in<br>Region | Plan Approval Date | Expiration Date | Months<br>till<br>Expired | Plan Preparer                |
|-------|---------------------------------------------------------|--------------------------|---------------------|-----------------------|-------------|--------------------------------|--------------------|-----------------|---------------------------|------------------------------|
| AK    | State of Alaska Standard Hazard Mitigation Plan         | 3                        | Standard State      | 08/27/2013            | 10/11/2013  | 339                            |                    |                 |                           |                              |
| AK    | Whittier HMP                                            | 2                        | Single Jurisdiction | 09/04/2013            | 10/19/2013  | 331                            |                    |                 |                           |                              |
| AR    | White County                                            | 1                        | Multi-Jurisdiction  | 07/22/2013            | 09/05/2013  | 65                             |                    |                 |                           | Bold Planning                |
| AR    | White County                                            | 1                        | Multi-Jurisdiction  | 12/17/2013            | 01/31/2014  | 133                            |                    |                 |                           | Bold Planning                |
| AZ    | Coconino County Multi Juris dictional Hazard Mitigatio  | 0                        | Multi-Jurisdiction  |                       |             |                                |                    |                 |                           | Fredonia town                |
| AZ    | Maricopa County Multi Jurisdictional Hazard Mitigatio   | 0                        | Multi-Jurisdiction  |                       |             |                                |                    |                 |                           | Apache Junction city         |
| AZ    | Pinal County Multi Jurisdictional Hazard Mitigation Pl  | 0                        | Multi-Jurisdiction  |                       |             |                                |                    |                 |                           | Marana town                  |
| AZ    | Pinal County Multi Jurisdictional Hazard Mitigation Pl  | 0                        | Multi-Jurisdiction  |                       |             |                                |                    |                 |                           | Queen Creek town             |
| AZ    | Pinal County Multi Jurisdictional Hazard Mitigation Pl  | 0                        | Multi-Jurisdiction  |                       |             |                                |                    |                 |                           | Winkelman town               |
| AZ    | Yavapai County Multi Jurisdictional Hazard Mitigation   | 0                        | Multi-Jurisdiction  |                       |             |                                |                    |                 |                           | Peoria city                  |
| AZ    | Yavapai County Multi Jurisdictional Hazard Mitigation   | 0                        | Multi-Jurisdiction  |                       |             |                                |                    |                 |                           | Wickenburg town              |
| CA    | Manhattan Beach, city - Manhattan Beach city            | 0                        | Single Jurisdiction | 10/22/2010            | 12/06/2010  | 1,379                          |                    |                 |                           | Manhattan Beach, city        |
| CA    | San Joaquin County Multi Jurisdictional Hazard Mitiga   | 0                        | Multi-Jurisdiction  | 04/21/2011            | 06/05/2011  | 1,198                          |                    |                 |                           | San Joaquin County           |
| CA    | San Joaquin County Multi Jurisdictional Hazard Mitiga   | 0                        | Multi-Jurisdiction  | 04/21/2011            | 06/05/2011  | 1,198                          |                    |                 |                           | San Joaquin County           |
| CA    | San Joaquin County Multi Jurisdictional Hazard Mitiga   | 0                        | Multi-Jurisdiction  | 04/21/2011            | 06/05/2011  | 1,198                          |                    |                 |                           | San Joaquin County           |
| CA    | San Joaquin County Multi Jurisdictional Hazard Mitiga   | 0                        | Multi-Jurisdiction  | 04/21/2011            | 06/05/2011  | 1,198                          |                    |                 |                           | San Joaquin County           |
| CA    | Inland Empire Utilities Agency - Inland Empire Utilitie | 1                        | Single Jurisdiction | 09/17/2012            | 11/01/2012  | -139                           |                    |                 |                           | Inland Empire Utilities Ager |
| CA    | ABAG Multi Jurisdictional Multi Hazard Plan - Petalum   | 1                        | Multi-Jurisdiction  | 12/13/2012            | 01/27/2013  | 596                            |                    |                 |                           | ABAG                         |
| CA    | San Fernando city - San Fernando city                   | 1                        | Single Jurisdiction | 04/29/2013            | 06/13/2013  | -54                            |                    |                 |                           | LECMgt Consultants           |
| CA    | Kings County Multi Jurisdictional Multi Hazard Mitigat  | 1                        | Multi-Jurisdiction  | 07/25/2013            | 09/08/2013  | 372                            |                    |                 |                           | Kings County                 |

#### **New Report**

# **Plans Nearing Expiration**

The columns in the report are sorted in the following order:

- State
- Date Plan Received
- Plan Title